# **pySym Documentation**

*Release 1*

**Michael Bann**

**Apr 30, 2018**

## **Contents**

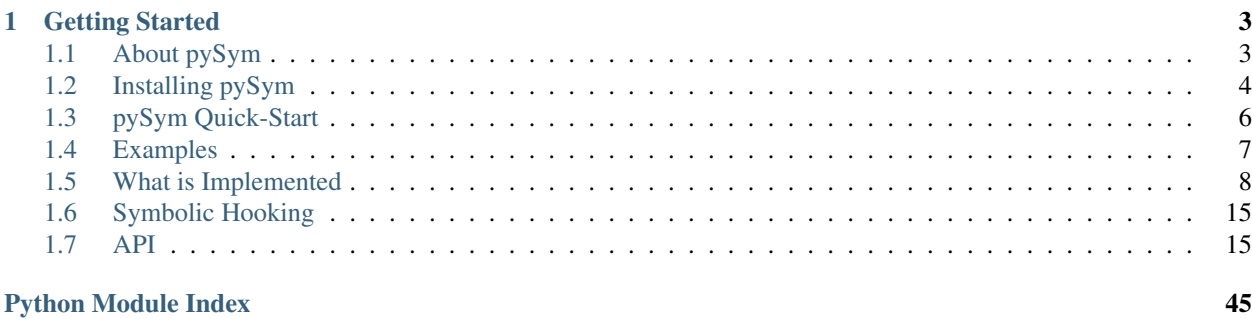

pySym is a Symbolic Execution Engine for Python Scripts. It is written in Python and designed for easy adoption for a subset of symbolic execution problems.

## CHAPTER 1

## Getting Started

## <span id="page-6-1"></span><span id="page-6-0"></span>**1.1 About pySym**

### **1.1.1 Introduction to pySym**

pySym is a python application that utilizes the Microsoft Z3 Theorem Prover to solve it's constraints. The goal for this application is to faithfully execute *basic* python scripts and provide a means to analyze them symbolically. Note that this application will not allow you to test your python apps for python interpreter version dependent bugs. It will attempt to follow what Python *should* be doing and thus would be more appropriate for the following two cases:

- 1. Finding logic bugs in your application.
- 2. Discovering possibly unused code segments
- 3. Generating test cases
- 4. Rapidly prototyping concepts for symbolic analysis

### **1.1.2 Python Versions**

pySym is written in Python 3 and will parse Python 3 code. It will likely not parse Python 2 code, however small code can simple be auto-upgraded if need be by the 2to3 script.

### **1.1.3 pySym Weaknesses**

pySym is not, nor will it ever be, a complete Python Symbolic Execution Engine. Scripted languages are rapidly evolving, and Python is no exception. Rapid evolution aside, even between minor versions of Python there are many small changes that will cause unintended code paths. Likely it is not feasible for any script based Symbolic Execution of Python to be that thorough.

If your goal is faithful Python symbolic exeuction to any given Python major/minor versions, I'd recommend looking at a project called [CHEF.](http://dslab.epfl.ch/proj/chef/) This project is a novel approach whereby the authors instrument the source interpreter with the [S2E](https://s2e.epfl.ch/) framework thereby causing very thorough code path generation.

## **1.1.4 pySym Strengths**

pySym is an attempt at generalizing Python Symbolic Execution utilizing Python itself. One major downfall that approaches such as CHEF have is that it is unable to make symbolic input aside from int and string types. With pySym, already it has the ability to produce fully symbolic ints, floats, lists, and strings. When more datatypes are added, they will have the ability to be fully symbolic as well. This is important when you want to stress test symbolic Dictionaries or other more complex objects.

It is also easy to use. Simply run the installer, load up the script you want to execute (with or without changes), and tell pySym to explore. It's not dependent on compiling special versions of applications or using strange commands that you're not quite sure what you're doing. You can be up and running in as little as 10 minutes.

As a follow-on, because everything can be symbolic and you can prototype Python code in general quickly, pySym gives you a way to explore concepts without needing to be a symbolic exeuction expert. Simply write your code as you would normally for Python, then run it through pySym.

## <span id="page-7-0"></span>**1.2 Installing pySym**

### **1.2.1 pip install**

pySym has been refactored to be a proper python package. This is now the easiest means of installing this library. To do so, simply clone this repo and run pip install:

```
$ git clone https://github.com/bannsec/pySym.git
$ cd pySym
$ pip install .
```
Note that it's recommended to install into a python virtual environment instead of your system environment.

## **1.2.2 Docker install**

You can also install  $pySym$  using a pre-build Docker container. This is setup as an auto-build image, so you will always be up-to-date:

```
$ sudo docker pull bannsec/pysym
$ sudo docker run -it --rm bannsec/pysym
```
## **1.2.3 setup.sh (depreciated)**

If you run on Ubuntu (or derivative) this will probably work for you. It completely automates the setup process that is outlined below. Usage is as follows:

bash\$ ./setup.sh

That's it. You're all setup. Note that if you want to remove pySym that was installed this way, you can use the uninstall.sh script to do so.

### **1.2.4 Manual Install**

If the auto install doesn't work for some reason, the following manual steps can be taken to install.

#### **Install Dependencies**

Dependencides for pySym include:

- virtualenv (Python's virtual environment)
- gcc
- make
- python3
- git

For Ubuntu, the following line works for me:

```
$ sudo apt-get update
$ sudo apt-get install -y make gcc g++ virtualenv virtualenvwrapper python3 git
```
virtualenvwrapper is recommended to make switching between environments easier, but it's not required.

#### **Set up your Virtual Environment**

It's not necessary to create a virtual environment, but it's good practice and keeps things clean. Perform the following steps to set up a virtual environment named pySym:

```
$ mkdir -p ${HOME}/.virtualenvs/pySym
$ virtualenv -p $(which python3) ${HOME}/.virtualenvs/pySym
```
Now you should activate it so that you can work inside it. If you have virtualenvwrappers installed, you can do the following:

\$ workon pySym

If you don't have that installed, or for whatever reason it isn't working, you can source the virtualenv directly to activate your environment:

\$ source "\${HOME}/.virtualenvs/pySym/bin/activate"

You should see "(pySym)" next to your command prompt to indicate the environment is activated properly.

#### **Install Python Packages**

With your virtual environment activated, install the Python dependencies. From the root of the repository, do the following:

```
(pySym)$ pip install -r requirements.txt
```
The following are optional packages for running the py.test unit tests. If you're not planning on running the tests you can omit these:

```
(pySym)$ pip3 install pytest
(pySym)$ pip3 install python-coveralls
(pySym)$ pip3 install coverage
(pySym)$ pip3 install pytest-cov
(pySym)$ pip3 install pytest-xdist
```
#### **Install Microsoft Z3 with Python Bindings**

Time to install Microsoft's Z3. This step will take a while to compile everything, so be patient. First thing, create the working directory and git clone the z3 tool:

```
(pySym)$ mkdir -p ${HOME}/opt/pySymZ3
(pySym)$ cd ${HOME}/opt
(pySym)$ git clone https://github.com/Z3Prover/z3.git pySymZ3
(pySym)$ cd pySymZ3
```
Perform the build and install. As noted, this could take a while:

```
(pySym)$ python scripts/mk_make.py --python
(pySym)$ cd build
(pySym)$ make
(pySym)$ make install
```
Performing these steps while having your Python virtual environment activated will cause the install to be performed into that environment. This also means that you do not need root priviledges for any of this install.

You are now ready to use  $pySym$ .

## <span id="page-9-0"></span>**1.3 pySym Quick-Start**

### **1.3.1 Running Your First Program**

Assuming that you have already [installed](installation.html) pySym, actiate your virtual environment and load up a source:

```
$ workon pySym
(pySym)$ ipython
```
#### **Automated Loading**

Assuming you have a program you want to symbolically execute called *my\_test\_program.py*, you can do so with the following lines:

```
In [1]: import pySym
In [2]: proj = pySym.Project("my_test_program.py")
In [3]: pg = proj.factory.path_group()
```
You can now run it by simply executing:

```
In [4]: pg.explore()
```
#### **Manually From Strings**

You can also load your script directly via python string. The following example loads it from a file:

```
In [1]: from pySym.pyPath import Path
In [2]: import ast
In [3]: from pySym import Colorer
In [4]: from pySym.pyPathGroup import PathGroup
In [5]: with open("test","r") as f:
  ...: b = ast.parse(source).body
  ...: p = Path(b,source=source)
  ...: pg = PathGroup(p)
```
You can now run it by simply executing:

In [6]: pg.explore()

See the [examples](examples.html) page for example programs.

## <span id="page-10-0"></span>**1.4 Examples**

### **1.4.1 Tokyo Westerns CTF 2017: My Simple Cipher**

External Writeup: [BannSecurity.com](https://bannsecurity.com/index.php/home/10-ctf-writeups/44-tokyo-westerns-ctf-2017-my-simple-cipher)

### **1.4.2 Prime Finder**

Let's recreate a simple problem of finding all the primes under 50. Stealing and modifying some code from the internet, we can use the following python code to do just that.

```
# Enable logging if you want. It's faster without.
#import logging
#logging.basicConfig(level=logging.DEBUG,format='%(name)s - %(levelname)s -
˓→%(message)s', datefmt='%m/%d/%Y %I:%M:%S %p')
from pySym.pyPath import Path
from pySym import ast_parse
from pySym import Colorer
from pySym.pyPathGroup import PathGroup
source = """
def isprime(n):
    # 0 and 1 are not primes
   if n < 2:
       return 0
    # 2 is the only even prime number
   if n == 2:
       return 1
    # all other even numbers are not primes
   if n % 2 == 0:
       return 0
```

```
# range starts with 3 and only needs to go up
    # the square root of n for all odd numbers
    for x in range(3, int(n**0.5) + 1, 2):
        if n \frac{2}{3} x == 0:
            return 0
    return 1
x = [x for x in range(50) if is prime(x) == 1]"" "" ""
b = ast_parse.parse(source).body
p = Path(b, source=source)pg = PathGroup(p,discardFailures=True)
```
The first two lines are just to add more logging. If you're not interested in watching scrolling text, just leave those two out. Aside from that, the rest is self explanatory. As of writing, I have not implemented Bools yet, so this is why I'm returning integer 1 or 0. The end effect is the same, however.

As written, this code will symbolically execute without special changes. To do so, just execute:

pg.explore()

This will cause *pySym* to start exploring this state and finding valid paths. Since we're only dealing with concrete variables, there will be one valid path through. However, there will be many deadended paths since *pySym* will take every branch along the way.

Also note, I used "discardFailures=True" in PathGroup. This is because with this option enabled, you won't be wasting memory of your computer with deadended paths. When there are many such paths, or if the paths are complicated, the total memory used by paths you're not interested in can become high. This option allows you to immediately forget those paths and thus reduce your memory profile.

Once done, we can confirm that the expected results were attained:

```
In [7]: pg
Out[7]: <PathGroup with 1 completed>
In [8]: x = pq.completed[0].state.getVar('x')
In [9]: print(x)
[2, 3, 5, 7, 11, 13, 17, 19, 23, 29, 31, 37, 41, 43, 47]
```
The first command simply shows us that our path group has 1 completed path. As mentioned above, there would be many more deadended paths if we hadn't set discardFailures to True. The second command reaches into our only completed path (index 0) and asks the state to give us the pyObjectManager object for variable named 'x'. We can do many things with this variable at this point, however for the purposes of this example, we simply print out the variable. It will pause for a few moments as z3 solves constraints for us and *pySym* puts it into the proper representation (a list).

## <span id="page-11-0"></span>**1.5 What is Implemented**

### **1.5.1 Overview**

The idea here is to document the knowns and unknowns with *pySym*. Generally speaking, the basics of Python execution have mostly been implemented. By this I mean, while loops, for loops, integers, arithmetic, bit operations, etc. I'll focus mainly here on big picture structures.

## **1.5.2 Known Limitations**

- importing isn't implemented
- function scoping isn't implemented (meaning, if you declare a function inside another function, scope will be messed up)
- In some cases, call nesting with chaining doesn't work. Not sure exactly when this is, but for instance  $(test(test2())$ .rstrip $("x")$ ) i believe would fail.
- Case mixing is always a bit of a gamble (real/int/bitvec)

### **1.5.3 pyState functions**

- pyState.BVV(i,size=ast.Num(Z3\_DEFAULT\_BITVEC\_SIZE))
	- Declares a BitVec Value of value "i" with optional BitVec size size
- pyState.BVS(size=ast.Num(Z3\_DEFAULT\_BITVEC\_SIZE))
	- Declares a symbolic BitVec of max bits "size"
- pyState.Int()
	- Declares a symbolic Integer
- pyState.Real()
	- Declares a symbolic Real value
- pyState.String(length=ast.Num(Z3\_MAX\_STRING\_LENGTH))
	- Declares a symbolic String value of length "length"

#### Example:

- If we want to declare a variable to be a Symbolic String of length 10, this would go in the python source code script that w
	- $-$  s = pyState.String(10)
	- Note that you assign it like you would if you were executing it. Also, you do not need to from pySym import pyState to call this.

## **1.5.4 Python Built-in**

- abs (Fully Implemented)
- all (Not Implemented)
- any (Not Implemented)
- ascii (Not Implemented)
- bin (Partially Implemented)
- bool (Not Implemented)
- bytearray (Not implemented)
- bytes (Not Implemented)
- callable (Not Implemented)
- chr (Fully Implemented)
- classmethod (Not Implemented)
- compile (Not Implemented)
- complex (Not Implemented)
- delattr (Not Implemented)
- dict (Not Implemented)
- dir (Not Implemented)
- divmod (Not Implemented)
- enumerate (Not Implemented)
- eval (Not Implemented)
- exec (Not Implemented)
- filter (Not Implemented)
- float (Not Implemented)
- format (Not Implemented)
- frozenset (Not Implemented)
- getattr (Not Implemented)
- globals (Not Implemented)
- hasattr (Not Implemented)
- hash (Not Implemented)
- help (Not Implemented)
- hex (Partially Implemented)
- id (Not Implemented)
- input (Not Implemented)
- int (Partially Implemented)
- isinstance (Not Implemented)
- iter (Not Implemented)
- len (Fully Implemented)
- list (Not Implemented)
- locals (Not Implemented)
- map (Not Implemented)
- max (Not Implemented)
- memoryview (Not Implemented)
- min (Not Implemented)
- next (Not Implemented)
- object (Not Implemented)
- oct (Not Implemented)
- open (Not Implemented)
- ord (Fully Implemented)
- pow (Not Implemented)
- print (Partially Implemented)
- property (Not Implemented)
- range (Partially Implemented)
- repr (Not Implemented)
- reversed (Not Implemented)
- round (Not Implemented)
- set (Not Implemented)
- setattr (Not Implemented)
- slice (Not Implemented)
- sorted (Not Implemented)
- staticmethod (Not Implemented)
- str (Partially Implemented)
- sum (Not Implemented)
- super (Not Implemented)
- tuple (Not Implemented)
- type (Not Implemented)
- vars (Not Implemented)
- zip (Partially Implemented)
	- zip(list1,list2) works. 3 or more lists doesn't work at the moment
- \_import\_(Not Implemented)

### **1.5.5 Numbers**

- Real/Int and implicit BitVecs are implemented
- Integer Methods
	- bit\_length (Not Implemented)
	- conjugate (Not Implemented)
	- denominator (Not Implemented)
	- from\_bytes (Not Implemented)
	- imag (Not Implemented)
	- numerator (Not Implemented)
	- real (Not Implemented)
	- to\_bytes (Not Implemented)
- Float Methods
	- as\_integer\_ratio (Not Implemented)
- conjugate (Not Implemented)
- fromhex (Not Implemented)
- hex (Not Implemented)
- imag (Not Implemented)
- is\_integer (Not Implemented)
- real (Not Implemented)

### **1.5.6 Strings**

- methods
	- capitalize (Not Implemented)
	- casefold (Not Implemented)
	- center (Not Implemented)
	- count (Not Implemented)
	- encode (Not Implemented)
	- endswith (Not Implemented)
	- epandtabs (Not Implemented)
	- find (Not Implemented)
	- format (Not Implemented)
	- format\_map (Not Implemented)
	- index (Partially Implemented)
	- isalnum (Not Implemented)
	- isalpha (Not Implemented)
	- isdecimal (Not Implemented)
	- isdigit (Not Implemented)
	- isidentifier (Not Implemented)
	- islower (Not Implemented)
	- isnumeric (Not Implemented)
	- isprintable (Not Implemented)
	- isspace (Not Implemented)
	- istitle (Not Implemented)
	- isupper (Not Implemented)
	- join (Partially Implemented)
	- ljust (Not Implemented)
	- lower (Not Implemented)
	- lstrip (Not Implemented)
	- maketrans (Not Implemented)
- partition (Not Implemented)
- replace (Not Implemented)
- rfind (Not Implemented)
- rindex (Not Implemented)
- rjust (Not Implemented)
- rpartition (Not Implemented)
- rsplit (Not Implemented)
- rstrip (Fully Implemented)
- split (Not Implemented)
- splitlines (Not Implemented)
- startswith (Not Implemented)
- strip (Not Implemented)
- swapcase (Not Implemented)
- title (Not Implemented)
- translate (Not Implemented)
- upper (Not Implemented)
- zfill (Partially Implemented)

## **1.5.7 Lists**

#### • methods

- append (Fully Implemented)
- clear (Fully Implemented)
- copy (Not Implemented)
- count (Not Implemented)
- extend (Not Implemented)
- index (Not Implemented)
- insert (Partially Implemented No symbolic index)
- pop (Not Implemented)
- remove (Not Implemented)
- reverse (Not Implemented)
- sort (Not Implemented)

### **1.5.8 Python Common Libraries**

- random
	- randint (Partially Implemented)

### **1.5.9 Dictionaries**

Not implemented

## **1.5.10 Tuples**

Not Implemented

### **1.5.11 Files**

Not Implemented

### **1.5.12 Sets**

Not Implemented

### **1.5.13 Booleans**

Not Implemented

### **1.5.14 Bytes**

Not Implemented

### **1.5.15 ByteArray**

Not Implemented

### **1.5.16 Class**

Not Implemented

### **1.5.17 Functions**

Mostly implemented. Arbitrary function declaration. Keyword arguments, positional arguments, default arugments are implemented.

Some nested call limitations at the moment. If unsure if it'll work, just try it and let me know.

## **1.5.18 Symbolic Hooking**

There often times is a need to hook symbolic execution. This is most often used to flatten a group of statements into a single expression or otherwise change the execution flow. See [hooking](hooking.html) for more information.

## <span id="page-18-4"></span><span id="page-18-0"></span>**1.6 Symbolic Hooking**

### **1.6.1 What is Hooking**

Hooking is a means to interject your own commands into the symbolic execution of the application. For instance, a common reason to hook a function or part of a function is to provide your own symbolic summary for it. In this way, you can jump out of the symbolically executed script, back into the engine and tell *pySym* how to keep that section symbolic.

One quick example is, if you consider an if statement nested inside a while loop, as follows:

```
def my_function(my_list):
  output = []
  for element in my_list:
     if element == 0:
        output.append("zero")
     else:
        output.append("one")
  return output
```
In the above example, that if statement inside the for loop would actually cause pySym to state split for each element. Depending on the size of the input list and how symbolic the input actually is, this could cause a path explosion issue. One way around that is to hook my function and create a summary for it.

### **1.6.2 How to Hook**

At present, hooking in *pySym* is accomplished via the *pySym.Project.hook* method.

See the method documentation for more details:

```
pySym.Project.Project.hook()
```
## <span id="page-18-1"></span>**1.7 API**

What follows is pySym core API documentation.

Note: This documentation is a work in progress. Not everything is documented yet.

### <span id="page-18-3"></span>**1.7.1 Project**

```
class pySym.Project.Project(file, debug=False)
    Bases: object
```
**factory**

#### **file\_name**

*str* – Name of the file that's being symbolically executed.

#### <span id="page-18-2"></span>**hook**(*address*, *callback*)

Registers pySym to hook address and call the callback when hit.

Callback function will be called with the current state as the first parameter.

<span id="page-19-2"></span>Args: address (int): Line number of the source code to hook this callback to. callback (types.FunctionType): Function to call when line number is hit.

#### Example:

```
>>> def my_callback(state):
        print(state)
>>> project.hook(12, my_callback)
```
## **1.7.2 pyObjectManager**

#### **Submodules**

#### <span id="page-19-1"></span>**pyObjectManager.BitVec module**

```
class pySym.pyObjectManager.BitVec.BitVec(varName, ctx, size, count=None, state=None,
                                                     increment=False, value=None, uuid=None,
                                                     clone=None)
     Bases: object
     Define a BitVec
     canBe(*args, **kwargs)
     copy()
     count
     ctx
     getValue(*args, **kwargs)
     getZ3Object(*args, **kwargs)
     increment()
         Increment the counter
     isStatic(*args, **kwargs)
     is_constrained
     is_unconstrained
     mustBe(*args, **kwargs)
     parent
     setTo(var, *args, **kwargs)
         Sets this BitVec object to be equal/copy of another. Type can be int, or BitVec
     size
     state
         Returns the state assigned to this object.
     uuid
     value
     varName
```
#### <span id="page-20-3"></span><span id="page-20-1"></span>**pyObjectManager.Char module**

```
class pySym.pyObjectManager.Char.Char(varName, ctx, count=None, variable=None,
                                                state=None, increment=False, uuid=None,
                                                clone=None)
     Bases: object
     Define a Char (Character)
     canBe(*args, **kwargs)
     copy()
     count
     ctx
     getValue(*args, **kwargs)
     getZ3Object(*args, **kwargs)
     increment()
     isStatic(*args, **kwargs)
     is_constrained
     is_unconstrained
     mustBe(*args, **kwargs)
     parent
     setTo(var, *args, **kwargs)
         Sets this Char to the variable. Raises exception on failure.
     state
         Returns the state assigned to this object.
     uuid
     varName
     variable
pyObjectManager.Ctx module
class pySym.pyObjectManager.Ctx.Ctx(ctx, variables=None)
     Bases: object
     Define a Ctx Object
     __getitem__(index)
          We want to be able to do "list[x]", so we define this.
     __setitem__(key, value)
         Sets value at index key. Checks for variable type, updates counter according, similar to getVar call
```
<span id="page-20-2"></span>**copy**()

**ctx**

```
index(elm)
```
Returns "index" of the given element. Raises exception if it's not found For a pseudo dict class, this is just the key for the key,val pair

<span id="page-21-3"></span>**items**()

## **state**

Returns the state assigned to this object.

### **variables**

**variables\_need\_copy**

#### <span id="page-21-1"></span>**pyObjectManager.Int module**

```
class pySym.pyObjectManager.Int.Int(varName, ctx, count=None, value=None, state=None, in-
                                            crement=False, uuid=None, clone=None)
```
Bases: object

Define an Int

**canBe**(*\*args*, *\*\*kwargs*)

**copy**()

**count**

**ctx**

```
getValue(*args, **kwargs)
```
**getZ3Object**(*\*args*, *\*\*kwargs*)

**increment**()

**isStatic**(*\*args*, *\*\*kwargs*)

#### **is\_constrained**

#### **is\_unconstrained**

```
mustBe(*args, **kwargs)
```
#### **parent**

```
setTo(var, *args, **kwargs)
     Sets this Int object to be equal/copy of another. Type can be int or Int
```
#### **state**

Returns the state assigned to this object.

```
uuid
```
**value**

**varName**

#### <span id="page-21-2"></span>**pyObjectManager.List module**

```
class pySym.pyObjectManager.List.List(varName, ctx, count=None, variables=None,
                                           state=None, increment=False, uuid=None)
```
Bases: object

Define a List

```
__getitem__(index)
```
We want to be able to do "list[x]", so we define this.

#### <span id="page-22-2"></span>**\_\_setitem\_\_**(*key*, *value*)

Sets value at index key. Checks for variable type, updates counter according, similar to getVar call

#### **append**(*var*, *kwargs=None*)

Input: var = pyObjectManager oject to append (i.e.: Int/Real/etc) (optional) kwargs = optional keyword args needed to instantiate type

Action: Resolves object, creates variable if needed

#### Returns: Nothing

#### **canBe**(*var*)

Test if this List can be equal to another List Returns True or False

**copy**()

**count**

#### **ctx**

#### **getValue**()

Return a possible value. You probably want to check isStatic before calling this.

#### **increment**()

#### **index**(*elm*)

Returns index of the given element. Raises exception if it's not found

#### **insert**(*index*, *object*, *kwargs=None*)

Emulate the list insert method, just on this object.

#### **isStatic**()

Checks if this list can only have one possible value overall (including all elements). Returns True/False

#### **mustBe**(*var*)

Test if this List must be equal to another

#### **parent**

```
pop(i)
```

```
setTo(otherList, clear=False)
```
Sets this list to another of type List (optional) clear = Should we clear the current variables and set, or set the current variables in place retaining their constraints?

*increment=False*, *uuid=None*)

#### **state**

Returns the state assigned to this object.

#### **uuid**

**varName**

#### **variables**

**variables\_need\_copy**

#### <span id="page-22-1"></span>**pyObjectManager.Real module**

```
class pySym.pyObjectManager.Real.Real(varName, ctx, count=None, value=None, state=None,
```
Bases: object

Define a Real

<span id="page-23-1"></span>**\_\_str\_\_**()

str will change this object into a possible representation by calling state.any\_real

#### **canBe**(*var*)

Test if this Real can be equal to the given variable Returns True or False

**copy**()

**count**

**ctx**

```
getValue()
```
Resolves the value of this real. Assumes that isStatic method is called before this is called to ensure the value is not symbolic

**getZ3Object**(*increment=False*) Returns the z3 object for this variable

```
increment()
```
#### **isStatic**()

Returns True if this object is a static variety (i.e.: RealVal(12))

#### **mustBe**(*var*)

Test if this Real must be equal to another variable Returns True or False

#### **parent**

```
setTo(var, *args, **kwargs)
```
Sets this Real object to be equal/copy of another. Type can be float, Real, Int, or int

**state**

Returns the state assigned to this object.

**uuid**

```
value
```
**varName**

#### <span id="page-23-0"></span>**pyObjectManager.String module**

```
class pySym.pyObjectManager.String.String(varName, ctx, count=None, string=None, vari-
                                                         ables=None, state=None, length=None, incre-
                                                          ment=False, uuid=None)
     Bases: object
     Define a String
       __getitem__(index)
          We want to be able to do "string[x]", so we define this.
     __setitem__(key, value)
          String doesn't support setitem
      __str__()
          str will change this object into a possible representation by calling state.any_str
     canBe(var)
          Test if this string can be equal to the given variable Returns True or False
     copy()
```
#### <span id="page-24-1"></span>**count**

#### **ctx**

#### **getValue**()

Resolves the value of this String. Assumes that isStatic method is called before this is called to ensure the value is not symbolic

#### **getZ3Object**()

Convenience function. Will return z3 object for Chr if this is a string of length 1, else error.

#### **increment**()

#### **index**(*elm*)

Returns index of the given element. Raises exception if it's not found

#### **isStatic**()

Returns True if this object is a static variety (i.e.: "test"). Also returns True if object has only one possibility

#### **mustBe**(*var*)

Test if this string must be equal to the given variable. This means there's no other options and it's not symbolic

#### **parent**

#### **pop**(*index=None*)

Not exactly something you can do on a string, but helpful for our symbolic execution

#### **setTo**(*var*, *clear=None*)

Sets this String object to be equal/copy of another. Type can be str or String. clear = Boolean if this variable should be cleared before setting (default False)

**state**

Returns the state assigned to this object.

#### **uuid**

**varName**

**variables**

#### <span id="page-24-0"></span>**Module contents**

**class** pySym.pyObjectManager.**ObjectManager**(*variables=None*, *returnObjects=None*,

*state=None*)

```
Bases: object
```
Object Manager will keep track of objects. Generally, Objects will be variables such as ints, lists, strings, etc.

**copy**()

Return a copy of the Object Manager

```
getParent(key, haystack=None)
```
Returns the parent object for any given object by recursively searching.

**getVar**(*varName*, *ctx*, *varType=None*, *kwargs=None*, *softFail=None*)

**Input:** varName = name of variable to get  $\text{ctx} = \text{Context}$  for variable (optional) varType = Class type of variable (ex: pyObjectManager.Int) (optional) kwargs = args needed to instantiate variable (optional) softFail = True/False, should raise an exception if getVar fails. Default is False

Action: Find appropriate variable object, creating one if necessary

Returns: pyObjectManager object for given variable (i.e.: pyObjectManager.Int)

```
newCtx(ctx)
```
Sets up a new context (ctx)

#### **returnObjects**

```
setVar(varName, ctx, var)
```
**Input:** varName = variable name (i.e.: 'x')  $\text{ctx} = \text{Context}$  to set for var = variable object of type pyObject-Manager.X

Action: Sets variable to the input (var) object

Returns: Nothing

**state**

Returns the state assigned to this object.

**variables**

## <span id="page-25-0"></span>**1.7.3 pyPath**

**class** pySym.pyPath.**Path**(*path=None*, *backtrace=None*, *state=None*, *source=None*, *project=None*) Bases: object

Defines a path of execution.

#### **backtrace**

**copy**(*state=None*)

Input: (optional) state == pyState object to use instead of copying the current state.

Action: Create a copy of the current Path object

Returns: Copy of the path

#### **error**

```
printBacktrace()
```
Convinence function to print out what we've executed so far

**source**

#### **state**

**step**()

Move the current path forward by one step Note, this actually makes a copy/s and returns them. The initial path isn't modified. Returns: A list of paths or empty list if the path is done

 $pySym.pyPath$ **.random**()  $\rightarrow$  x in the interval [0, 1).

## <span id="page-25-1"></span>**1.7.4 pyPathGroup**

**class** pySym.pyPathGroup.**PathGroup**(*path=None*, *ignore\_groups=None*, *search\_strategy=None*,

*project=None*)

Bases: object

**\_\_str\_\_**() Pretty print status

**active**

**completed**

#### <span id="page-26-3"></span>**deadended**

#### **errored**

**explore**(*find=None*)

Input: (optional) find = input line number to explore to

Action: Step through script until line is found

Returns: True if found, False if not

#### **found**

#### **ignore\_groups**

#### **search\_strategy**

*str* – Strategy for searching the paths.

#### Valid options are:

- Breadth (default): Traditional searching. Step each path in order.
- Depth: Drill one path down as far as possible.
- Random: Randomize what paths get stepped and what order.

#### **step**()

Step all active paths one step.

**unstash**(*path=None*, *from\_stash=None*, *to\_stash=None*) Simply moving around paths for book keeping.

### **1.7.5 pyState**

#### **Subpackages**

**pyState.functions package**

#### **Submodules**

#### <span id="page-26-0"></span>**pyState.functions.abs module**

pySym.pyState.functions.abs.**handle**(*state*, *call*, *obj*, *ctx=None*) Simulate abs funcion

#### <span id="page-26-1"></span>**pyState.functions.bin module**

pySym.pyState.functions.bin.**handle**(*state*, *call*, *obj*, *ctx=None*) Simulate bin funcion

#### <span id="page-26-2"></span>**pyState.functions.hex module**

```
pySym.pyState.functions.hex.handle(state, call, obj, ctx=None)
     Simulate hex funcion
```
#### <span id="page-27-9"></span><span id="page-27-0"></span>**pyState.functions.int module**

pySym.pyState.functions.int.**handle**(*state*, *call*, *obj*, *base=10*, *ctx=None*) Simulate int funcion

#### <span id="page-27-3"></span>**pyState.functions.len module**

pySym.pyState.functions.len.**handle**(*state*, *call*, *obj*, *ctx=None*) Simulate len funcion

#### <span id="page-27-4"></span>**pyState.functions.ord module**

pySym.pyState.functions.ord.**handle**(*state*, *call*, *obj*, *ctx=None*) Simulate ord funcion

#### <span id="page-27-5"></span>**pyState.functions.print module**

pySym.pyState.functions.print.**handle**(*state*, *call*, *s*, *ctx=None*) Pretend to print stuff

#### <span id="page-27-6"></span>**pyState.functions.range module**

pySym.pyState.functions.range.**handle**(*state*, *call*, *a*, *b=None*, *c=None*, *ctx=None*) Simulate range funcion

#### <span id="page-27-7"></span>**pyState.functions.str module**

pySym.pyState.functions.str.**handle**(*state*, *call*, *obj*, *ctx=None*) Simulate str funcion

#### <span id="page-27-8"></span>**pyState.functions.zip module**

pySym.pyState.functions.zip.**handle**(*state*, *call*, *left*, *right*, *ctx=None*) Simulate zip funcion

#### <span id="page-27-2"></span>**Module contents**

#### <span id="page-27-1"></span>**pyState.Assign**

pySym.pyState.Assign.**handle**(*state*, *element*) Attempt to handle the Python Assign element

#### **Parameters**

- **state** ([pyState.State](#page-41-0)) pyState.State object to handle this element under
- **element** (ast.Assign) element from source to be handled

Returns list contains state objects either generated or discovered through handling this ast.

#### <span id="page-28-2"></span>Return type list

This function handles calls to Assign. It is not meant to be called manually via a user.

#### **Example**

Example of ast. Assign is:  $x = 1$ 

#### <span id="page-28-0"></span>**pyState.AugAssign**

pySym.pyState.AugAssign.**handle**(*state*, *element*) Attempt to handle the Python AugAssign element

#### Parameters

- **state** ([pyState.State](#page-41-0)) pyState.State object to handle this element under
- **element** (ast.AugAssign) element from source to be handled

Returns list contains state objects either generated or discovered through handling this ast.

#### Return type list

This function handles calls to AugAssign. It is not meant to be called manually via a user.

#### **Example**

Example of ast. Assign is:  $x \div = 1$ 

#### <span id="page-28-1"></span>**pyState.BinOp**

pySym.pyState.BinOp.**handle**(*state*, *element*, *ctx=None*) Attempt to handle the Python BinOp element

#### Parameters

- **state** ([pyState.State](#page-41-0)) pyState.State object to handle this element under
- **element** (*ast.BinOp*) element from source to be handled
- **ctx** ([int](#page-27-0), optional) context to resolve BinOp in if not current

Returns list contains pyObjectManager variables (Int/Real/etc)

#### Return type list

This function handles calls to BinOp. It is not meant to be called manually via a user.

#### **Example**

Example of ast.BinOp is:  $x + 1$ 

#### <span id="page-29-3"></span><span id="page-29-0"></span>**pyState.BoolOp**

pySym.pyState.BoolOp.**handle**(*state*, *element*) Attempt to handle the Python BoolOp element

#### Parameters

- **state** ([pyState.State](#page-41-0)) pyState.State object to handle this element under
- **element** (ast.BoolOp) element from source to be handled

Returns list contains state objects either generated or discovered through handling this ast.

#### Return type list

This function handles calls to BoolOp. It is not meant to be called manually via a user.

#### **Example**

Example of ast.BoolOp is:  $x == 1$  and  $y == 2$ 

#### <span id="page-29-1"></span>**pyState.Break**

pySym.pyState.Break.**handle**(*state*, *element*)

Attempt to handle the Python Break element

#### Parameters

- **state** ([pyState.State](#page-41-0)) pyState.State object to handle this element under
- **element** (ast.Break) element from source to be handled

Returns list contains state objects either generated or discovered through handling this ast.

#### Return type list

This function handles calls to Break. It is not meant to be called manually via a user. Under the hood, it simply pops off the call stack until a loop change is seen (i.e.: we've left the for loop)

#### **Example**

Example of ast.Break is: break

#### <span id="page-29-2"></span>**pyState.Call**

pySym.pyState.Call.**handle**(*state*, *element*, *retObj=None*) Attempt to handle the Python Call element

#### Parameters

- **state** ([pyState.State](#page-41-0)) pyState.State object to handle this element under
- **element** (ast.Call) element from source to be handled
- **retObj** ([pyState.ReturnObject](#page-41-1), optional) *retObj* is an optional input to specify a ReturnObject to be used ahead of time.

Returns list contains state objects either generated or discovered through handling this ast.

#### <span id="page-30-2"></span>Return type list

This function handles calls to ast.Call. It is not meant to be called manually via a user. A call will cause a context switch, populate variables, and set other internals. Upon return, the state will be inside the function.

#### **Example**

Example of ast.Call is: test()

#### <span id="page-30-0"></span>**pyState.Compare**

pySym.pyState.Compare.**handle**(*state*, *element*, *ctx=None*) Attempt to handle the Python Compare element

#### Parameters

- **state** ([pyState.State](#page-41-0)) pyState.State object to handle this element under
- **element** (ast.Compare) element from source to be handled
- **ctx** ([int](#page-27-0), optional) *ctx* is an optional input to specify a context to be used when resolving this ast object

**Returns** list contains state objects either generated or discovered through handling this ast.  $-$  or  $$ list contains True constraints derived from input ast element as z3 elements.

#### Return type list

This function handles calls to ast.Compare. It is not meant to be called manually via a user.

#### **Example**

Example of ast.Compare is: 1 < 2

#### <span id="page-30-1"></span>**pyState.Expr**

pySym.pyState.Expr.**handle**(*state*, *element*)

Attempt to handle the Python Expr element

#### Parameters

- **state** ([pyState.State](#page-41-0)) pyState.State object to handle this element under
- **element** (ast.Expr) element from source to be handled

Returns list contains state objects either generated or discovered through handling this ast.

#### Return type list

This function handles calls to ast.Expr. It is not meant to be called manually via a user.

#### **Example**

Example of ast.Expr is: test() (Note no assignment for call. This makes it an expression)

#### <span id="page-31-3"></span><span id="page-31-0"></span>**pyState.For**

```
pySym.pyState.For.handle(state, element)
     Attempt to handle the Python For element
```
#### Parameters

- **state** ([pyState.State](#page-41-0)) pyState.State object to handle this element under
- **element** (ast.For) element from source to be handled

Returns list contains state objects either generated or discovered through handling this ast.

#### Return type list

This function handles calls to ast.For. It is not meant to be called manually via a user.

#### **Example**

Example of ast. For is: for x in [1,2,3]

#### <span id="page-31-1"></span>**pyState.FunctionDef**

pySym.pyState.FunctionDef.**handle**(*state*, *element*)

Attempt to handle the Python FunctionDef element

#### Parameters

- **state** ([pyState.State](#page-41-0)) pyState.State object to handle this element under
- **element** (ast.FunctionDef) element from source to be handled

Returns list contains state objects either generated or discovered through handling this ast.

#### Return type list

This function handles calls to ast.FunctionDef. It is not meant to be called manually via a user. Under the hood, it registers this function with the *state* object so that when it's referenced later it can be found.

#### **Example**

Example of ast.FunctionDef is: def test():

#### <span id="page-31-2"></span>**pyState.GeneratorExp**

pySym.pyState.GeneratorExp.**handle**(*state*, *element*, *ctx=None*)

Attempt to handle the Python GeneratorExp element

#### Parameters

- **state** ([pyState.State](#page-41-0)) pyState.State object to handle this element under
- **element** (ast.GeneratorExp) element from source to be handled

Returns list contains state objects either generated or discovered through handling this ast.

#### Return type list

This function handles calls to ast.GeneratorExp. It is not meant to be called manually via a user. Under the hood, it converts the generator expression into a list comprehension and calls the handler for list comprehension.

#### <span id="page-32-3"></span>**Example**

Example of ast.GeneratorExp is: x for x in [1,2,3] (note it's not inside List Comprehension brackets)

#### <span id="page-32-0"></span>**pyState.If**

pySym.pyState.If.**handle**(*state*, *element*) Attempt to handle the Python If element

#### **Parameters**

- **state** ([pyState.State](#page-41-0)) pyState.State object to handle this element under
- **element** (ast.If) element from source to be handled

Returns list contains state objects either generated or discovered through handling this ast.

#### Return type list

This function handles calls to ast.If. It is not meant to be called manually via a user. Under the hood, it resolves the conitional arguments, splits it's state, and takes both possibilities as the same time.

#### **Example**

Example of ast. If is: if  $x > 5$ :

#### <span id="page-32-1"></span>**pyState.ListComp**

pySym.pyState.ListComp.**handle**(*state*, *element*, *ctx=None*) Attempt to handle the Python ListComp element

#### **Parameters**

- **state** ([pyState.State](#page-41-0)) pyState.State object to handle this element under
- **element** (ast.ListComp) element from source to be handled

Returns list contains state objects either generated or discovered through handling this ast.

#### Return type list

This function handles calls to ast.ListComp. It is not meant to be called manually via a user. Under the hood, it re-writes the ast into an equivalent functional form, then calls that function symbolically.

#### **Example**

Example of ast. ListComp is:  $[x for x in range(10)]$ 

#### <span id="page-32-2"></span>**pyState.Pass**

pySym.pyState.Pass.**handle**(*state*, *element*)

### Attempt to handle the Python Pass element

#### **Parameters**

• **state** ([pyState.State](#page-41-0)) – pyState.State object to handle this element under

• **element** (ast.Pass) – element from source to be handled

<span id="page-33-2"></span>Returns list contains state objects either generated or discovered through handling this ast.

#### Return type list

This function handles calls to ast.Pass. It is not meant to be called manually via a user. Under the hood, it very simply pops off the current instruction and returns the updated state object as a list.

#### **Example**

Example of ast.Pass is: pass

#### <span id="page-33-0"></span>**pyState.Return**

pySym.pyState.Return.**handle**(*state*, *element*)

Attempt to handle the Python Return element

#### **Parameters**

- **state** ([pyState.State](#page-41-0)) pyState.State object to handle this element under
- **element** (ast.Return) element from source to be handled

Returns list contains state objects either generated or discovered through handling this ast.

#### Return type list

This function handles calls to ast.Return. It is not meant to be called manually via a user. Under the hood, it resolves the return element, sets the ReturnObject, and updates the state.

#### **Example**

Example of ast.Return is: return x

#### <span id="page-33-1"></span>**pyState.Subscript**

pySym.pyState.Subscript.**handle**(*state*, *element*, *ctx=None*) Attempt to handle the Python Subscript element

#### Parameters

- **state** ([pyState.State](#page-41-0)) pyState.State object to handle this element under
- **element** (ast.Subscript) element from source to be handled
- **ctx** ([int](#page-27-0) , optional) Context to resolve this Subscript in (default is current context)

Returns list contains state objects either generated or discovered through handling this ast.

#### Return type list

This function handles calls to ast.Subscript. It is not meant to be called manually via a user.

#### **Example**

Example of ast. Subscript is:  $x[5] = 2$ 

#### <span id="page-34-3"></span><span id="page-34-0"></span>**pyState.UnaryOp**

pySym.pyState.UnaryOp.**handle**(*state*, *element*, *ctx=None*) Attempt to handle the Python UnaryOp element

#### Parameters

- **state** ([pyState.State](#page-41-0)) pyState.State object to handle this element under
- **element** (ast.UnaryOp) element from source to be handled
- **ctx** ([int](#page-27-0) , optional) Context to resolve this UnaryOp in (default is current context)

Returns list contains state objects either generated or discovered through handling this ast.

Return type list

This function handles calls to ast.UnaryOp. It is not meant to be called manually via a user.

#### **Example**

Example of ast.UnaryOp is: not True

#### <span id="page-34-1"></span>**pyState.While**

```
pySym.pyState.While.handle(state, element)
     Attempt to handle the Python While element
```
#### Parameters

- **state** ([pyState.State](#page-41-0)) pyState.State object to handle this element under
- **element** (ast.While) element from source to be handled

Returns list contains state objects either generated or discovered through handling this ast.

#### Return type list

This function handles calls to ast.While. It is not meant to be called manually via a user.

#### **Example**

Example of ast. While is: while  $x < 10$ :

#### <span id="page-34-2"></span>**pyState.z3Helpers**

A file to hold my helper items directly relating to z3

#### pySym.pyState.z3Helpers.**Z3\_MAX\_STRING\_LENGTH = 256**

*def varIsUsedInSolver(var,solver,ignore=None)* – " "" Determine if the given var (z3 object) is used in solver. Optionally ignore a list of constraints. " "" logger.warn("varIsUsedInSolver is deprecated. Use solver.var\_in\_solver instead")

ignore = [] if ignore is None else ignore

# If it's a solo constraint, make it a list if type(ignore) is not None and type(ignore) not in [list, tuple]:

ignore = [ignore]

<span id="page-35-0"></span># Sanity check assert isZ3Object(var), "Expected var to be z3 object, got type {} instead".format(type(var)) assert isinstance(solver,z3.Solver), "Solver must be type z3.Solver, got type {}".format(type(z3.Solver))

# Remove any ignored assertions assertions = [ass for ass in solver.assertions() if ass not in ignore]

#### for ass in assertions:

if var.get  $id()$  in [x.get  $id()$  for x in pyState.get all(ass)]: return True

return False

pySym.pyState.z3Helpers.**bvadd\_safe**(*x*, *y*, *signed=False*) BitVector addition overflow/underflow checks

#### Parameters

- **x,y** (z3.BitVecRef or z3.BitVecNumRef) These variables are the two BitVecs that will be added together.
- **signed** (bool, optional) Should this addition be treated as signed?

Returns tuple of z3 solver constraints to detect an overflow or underflow

#### Return type tuple

This function wraps Z3 C API functions to allow for a python interpretation of overflow and underflow checks. The returned tuple does not perform the addition, rather it is constraints that will perform the checks for overflow and underflow.

#### **Example**

If you want to verify the addition of x and y will not overflow/underflow:

```
In [1]: import z3
In [2]: from pySym import pyState.z3Helpers
In [3]: s = z3. Solver()
In [4]: x, y, z = z3. BitVecs ('x y z', 32)
In [5]: s.add(pyState.z3Helpers.bvadd_safe(x,y))
In [6]: s.add(x + y == z)
In [7]: s
Out[7]:
[Extract(32, 32, ZeroExt(1, x) + ZeroExt(1, y)) == 0,
Implies(And(x < 0, y < 0), x + y < 0),
x + y == z]
In [8]: s.check()
Out[8]: sat
```
pySym.pyState.z3Helpers.**bvdiv\_safe**(*x*, *y*, *signed=False*)

BitVector division overflow check

#### Parameters

• **x,y** (z3.BitVecRef or z3.BitVecNumRef) – These variables are the two BitVecs that will be divided

• **signed** (bool, optional) – Should this division be treated as signed?

<span id="page-36-0"></span>Returns tuple of z3 solver constraints to detect an overflow

Return type tuple

This function wraps Z3 C API functions to allow for a python interpretation of overflow checks. The returned tuple does not perform the division, rather it is constraints that will perform the checks for overflow.

#### **Example**

If you want to verify the division of x and y will not overflow:

```
In [1]: import z3
In [2]: from pySym import pyState.z3Helpers
In [3]: s = z3. Solver()
In [4]: x, y, z = z3. BitVecs ('x y z', 32)
In [5]: s.add(pyState.z3Helpers.bvdiv_safe(x,y))
In [6]: s.add(x / y == z)
In [7]: s
Out [7]: [Not (And (x == 1 << 31, y == 4294967295)), x/y = z]
In [8]: s.eheck()Out[8]: sat
```
pySym.pyState.z3Helpers.**bvmul\_safe**(*x*, *y*, *signed=False*)

BitVector multiplication overflow/underflow checks

#### Parameters

- **x,y** (z3.BitVecRef or z3.BitVecNumRef) These variables are the two BitVecs that will be multiplied together.
- **signed** (bool, optional) Should this multiplication be treated as signed?

Returns tuple of z3 solver constraints to detect an overflow or underflow

#### Return type tuple

This function wraps Z3 C API functions to allow for a python interpretation of overflow and underflow checks. The returned tuple does not perform the multiplication, rather it is constraints that will perform the checks for overflow and underflow.

#### **Example**

If you want to verify the multiplication of x and y will not overflow/underflow:

```
In [1]: import z3
In [2]: from pySym import pyState.z3Helpers
In [3]: s = z3.Solver()
```

```
In [4]: x, y, z = z3. BitVecs ('x y z', 32)
In [5]: s.add(pyState.z3Helpers.bvmul safe(x,y))
In [6]: s.add(x * y == z)
In [7]: s
Out [7]: [bvumul_noovfl(x, y), bvsmul_noudfl(x, y), x*y == z]
In [8]: s.eheck()Out[8]: sat
```
pySym.pyState.z3Helpers.**bvsub\_safe**(*x*, *y*, *signed=False*) BitVector subtraction overflow/underflow checks

#### **Parameters**

- **x,y** (z3.BitVecRef or z3.BitVecNumRef) These variables are the two BitVecs that will be subtracted.
- **signed** (bool, optional) Should this subtraction be treated as signed?

Returns tuple of z3 solver constraints to detect an overflow or underflow

#### Return type tuple

This function wraps Z3 C API functions to allow for a python interpretation of overflow and underflow checks. The returned tuple does not perform the subtraction, rather it is constraints that will perform the checks for overflow and underflow.

#### **Example**

If you want to verify the subtraction of x and y will not overflow/underflow:

```
In [1]: import z3
In [2]: from pySym import pyState.z3Helpers
In [3]: s = z3. Solver()
In [4]: x, y, z = z3. BitVecs ('x y z', 32)
In [5]: s.add(pyState.z3Helpers.bvsub safe(x,y))
In [6]: s.add(x - y == z)In [7]: s
Out[7]:
[If(y == 1 << 31,x < 0,Implies(And(0 < x, 0 < -y), 0 < x + -y)),
 ULE(y, x),
 x - y == z]
In [8]: s.eheck()Out[8]: sat
```
<span id="page-38-0"></span>pySym.pyState.z3Helpers.**isInt**(*x*) Wraps Z3 C API to perform isInt check on Real object x

```
Parameters x (z3.ArithRef or z3.RatNumRef) – Real variable from calls like
   z3.Real('x')
```
Returns z3.BoolRef asserting type x is Int (i.e.: ends in .0)

Return type z3.BoolRef

This function wraps Z3 C API functions to allow for a python interpretation of isInt. The returned value is a boolean that the input Real type x is an integer (i.e.: ends in .0). This call is the C API that performs the check at solve time, rather than entry time.

#### **Example**

If you want to verify that Real type x is an Int:

```
In [1]: import z3
In [2]: from pySym import pyState.z3Helpers
In [3]: s = z3. Solver()
In [4]: x = z3. Real('x')
In [5]: s.add(pyState.z3Helpers.isInt(x))
In [6]: s.add(x == 5.0)
In [7]: s
Out [7]: [IsInt(x), x == 5]In [8]: s.eheck()Out[8]: sat
```
pySym.pyState.z3Helpers.**isZ3Object**(*obj*) Determine if the object given is a z3 type object

**Parameters**  $\mathbf{x}$  (any) – Object can be any type

Returns True if object is known z3 type, False otherwise

Return type bool

This function is helpful if you want to verify that a given input object is a z3 type object. Under the cover, it runs the type operator against the object and compares it to known z3 types.

#### **Example**

If you want to verify x is a valid z3 object:

```
In [1]: import z3
In [2]: from pySym import pyState.z3Helpers
In [3]: x = z3.Real('x')
```

```
In [4]: assert pyState.z3Helpers.isZ3Object(x)
```
pySym.pyState.z3Helpers.**z3\_bv\_to\_int**(*x*) BitVector to Integer Z3 conversion

```
Parameters \mathbf{x} (z3. BitVecRef or z3. BitVecNumRef) – BitVector variable to be converted
    to Int
```
Returns z3.ArithRef is an expression that will convert the BitVec into Integer inside Z3 rather than before insertion into the solver.

Return type z3.ArithRef

This function wraps Z3 C API functions to allow for a python interpretation of BitVec to Int conversions. The returned object is an expression that Z3 will evaluate as an Int rather than BitVec during solving.

#### **Example**

If you want to convert a BitVec into an Int:

```
In [1]: import z3
In [2]: from pySym import pyState.z3Helpers
In [3]: s = z3.Solver()In [4]: x = z3. BitVec('x', 32)
In [5]: y = z3. Int ('y')
In [6]: x = pyState.z3Helpers.z3_bv_to_int(x)In [7]: s.add(x == y)In [8]: s
Out [8]: [BV2Int(x) == y]In [9]: s.check()
Out[9]: sat
```
pySym.pyState.z3Helpers.**z3\_int\_to\_bv**(*x*, *size=64*) Integer to BitVector Z3 conversion

#### Parameters

- **x** (z3.ArithRef or z3.IntNumRef) Int variable to be converted to BitVec
- **size** ([int](#page-27-0), optional) BitVec bit size. If not specified, defaults to pyState.z3Helpers.Z3\_DEFAULT\_BITVEC\_SIZE

Returns This is the BitVec reference for the associated Int

#### Return type z3.BitVecRef

This function wraps Z3 C API functions to allow for a python interpretation of Int to BitVec conversions. The returned object is an expression that Z3 will evaluate as an BitVec rather than Int during solving.

#### <span id="page-40-0"></span>**Example**

If you want to convert an Int int into a BitVec:

```
In [1]: import z3
In [2]: from pySym import pyState.z3Helpers
In [3]: s = z3.Solver()In [4]: x = z3. BitVec('x', 8)
In [5]: y = z3. Int ('y')
In [6]: y = pyState.z3Helpers.z3_int_to_bv(y,8)In [7]: s.add(x == y)In [8]: s
Out [8]: [x == int2bv(y)]In [9]: s.check()
Out[9]: sat
```
pySym.pyState.z3Helpers.**z3\_matchLeftAndRight**(*left*, *right*, *op*) Appropriately change the two variables so that they can be used in an expression

#### **Parameters**

- **left,right** ([pyObjectManager.Int.Int](#page-21-0) or [pyObjectManager.Real.](#page-22-0) [Real](#page-22-0) or [pyObjectManager.BitVec.BitVec](#page-19-0) or [pyObjectManager.](#page-20-0) [Char.Char](#page-20-0)) – Objects to be matched
- **op**  $(ast \cdot *)$  Operation that will be performed

Returns (z3ObjectLeft,z3ObjectRight) tuple of z3 objects that can be used in an expression

#### Return type tuple

The purpose of this function is to match two pyObjectManager.\* variables to a given ast operation element. Z3 needs to have matched types, and this call will not only match the objects, but also attempt to concretize input wherever possible.

#### **Example**

If you want to auto-match BitVector sizes:

```
In [1]: import z3, pyState.z3Helpers, ast
In [2]: from pySym.pyObjectManager.BitVec import BitVec
In [3]: from pySym.pyState import State
In [4]: state = State()
In [5]: x = BitVec("x", 0, 16, state=state)
In [6]: y = BitVec("y", 0, 32, state=state)
```

```
In [7]: \mathbf{l}, \mathbf{r} = \text{pyState}.z3Helpers.z3_matchLeftAndRight(x,y,ast.Add())
In [8]: s = z3. Solver()
In [9]: s.add(1 + r == 12)
In [10]: s
Out[10]: [SignExt(16, 0x@0) + 0y@0 == 12]
In [11]: s.check()
Out[11]: sat
```
#### <span id="page-41-2"></span>**Module contents**

```
class pySym.pyState.ReturnObject(retID, state=None)
    Bases: object
```
**copy**()

Copies ReturnObject into an identical instance

Returns ReturnObject with the same ID and State as the previous one

Return type *[pySym.pyState.ReturnObject](#page-41-1)*

#### **retID**

**state**

```
class pySym.pyState.State(path=None, solver=None, ctx=None, functions=None, simFunc-
                               tions=None, retVar=None, callStack=None, backtrace=None,
                               retID=None, loop=None, maxRetID=None, maxCtx=None, object-
                               Manager=None, vars_in_solver=None, project=None)
```
Bases: object

Defines the state of execution at any given point.

**Call**(*call*, *func=None*, *retObj=None*, *ctx=None*)

Input: call = ast.Call object (optional) func = resolved function for Call (i.e.: state.resolveCall(call)). This is here to remove duplicate calls to resolveCall from resolveObject (optional) ctx = Context to execute under. If left blank, new Context will be created.

Action: Modify state in accordance w/ call

Returns: ReturnObject the describes this functions return var

**Return**(*retElement*)

Input: retElement = ast.Return element

Action: Set return variable appropriately and remove the rest of the instructions in the queue

Returns: Nothing for now

**addConstraint**(*\*constraints*)

**Input:** constraints  $=$  Any number of  $z3$  expressions to use as a constraint

Action: Add constraint given

Returns: Nothing

<span id="page-42-0"></span>**any\_char**(*var*, *ctx=None*)

Input: var == variable name. i.e.: "x" –or– ObjectManager object (i.e.: Char) (optional) ctx = context if not current one

Action: Resolve a possible value for this variable

Return: Discovered variable or None if none found

- **any\_int**(*var*, *ctx=None*, *extra\_constraints=None*)
	- **Input:** var  $=$  variable name. i.e.: "x" –or– ObjectManager object (i.e.: Int) (optional) ctx = context if not current one (optional) extra\_constraints = tuple of extra constraints to temporarily place on the solve.

Action: Resolve possible value for this variable

Return: Discovered variable or None if none found

**any\_list**(*var*, *ctx=None*)

**Input:** var  $==$  variable name. i.e.: "x" (optional) ctx  $=$  context if not current one

Action: Resolve possible value for this variable (list)

Return: Discovered variable or None if none found

**any\_n\_int**(*var*, *n*, *ctx=None*)

Input: var = variable name. i.e.: "x" –or– ObjectManager object (i.e.: Int) n = number of viable solutions to find (i.e.: 5) (optional)  $\text{ctx} = \text{context}$  if not current one

Action: Resolve n possible values for this variable

Return: Discovered n values or [] if none found

- **any\_n\_real**(*var*, *n*, *ctx=None*)
	- **Input:** var = variable name. i.e.: "x" –or– ObjectManager object (i.e.: Int) n = number of viable solutions to find (i.e.: 5) (optional)  $\text{ctx} = \text{context}$  if not current one

Action: Resolve n possible values for this variable

Return: Discovered possible values or [] if none found

#### **any\_real**(*var*, *ctx=None*)

Input: var == variable name. i.e.: "x" –or– ObjectManager Object (i.e.: Int) (optional) ctx = context if not current one

Action: Resolve possible value for this variable

Return: Discovered variable or None if none found Note: this function will cast an Int to a Real implicitly if found

```
any_str(var, ctx=None)
```
Input: var == variable name. i.e.: "x" –or– ObjectManager object (i.e.: String) (optional) ctx = context if not current one

Action: Resolve a possible value for this variable

Return: Discovered variable or None if none found

```
backtrace
```
#### **callStack**

**copy**()

Return a copy of the current state

#### <span id="page-43-0"></span>**copyCallStack**()

Make a copy of the call stack, avoiding deepcopy Returns a copy of the current call stack

#### **ctx**

#### **functions**

**getVar**(*varName*, *ctx=None*, *varType=None*, *kwargs=None*, *softFail=None*) Convinence function that adds current ctx to getVar request

**isSat**(*extra\_constraints=None*)

Input: extra\_constraints: Optional list of extra constraints to temporarily add before checking for sat.

Action: Checks if the current state is satisfiable Note, it uses the local and global vars to create the solver on the fly

Returns: Boolean True or False

#### **lineno**()

Returns current line number. If returning from a call, returns the return line number Returns None if the program is done

#### **loop**

```
maxCtx
```
#### **maxRetID**

#### **objectManager**

#### **path**

**popCallStack**()

Input: Nothing

Action: Pops from the call stack to the run stack. Adds call to completed state

Returns: True if pop succeeded, False if there was nothing left to pop

### **popConstraint**()

Pop last added constraint This doesn't seem to work. . .

#### **printVars**()

Input: Nothing

Action: Resolves current constraints and prints viable variables

Returns: Nothing

**pushCallStack**(*path=None*, *ctx=None*, *retID=None*, *loop=None*) Save the call stack with given variables Defaults to current variables if none given

```
recursiveCopy(var, ctx=None, varName=None)
```
Create a recursive copy of the given ObjectManager variable. This includes creating the relevant z3 constraints (optional) ctx = Context to copy in. Defaults to ctx 1 (RETURN\_CONTEXT). (optional) varName = Specify what to name this variable Returns the copy

#### **registerFunction**(*func*, *base=None*, *simFunction=None*)

Input: func = ast func definition (optional) base = base path to import as (i.e.: "telnetlib" if importing "telnetlib.Telnet") (optional) simFunction = Boolean if this should be treated as a simFunction and therefore not handled symbolically. Defaults to False.

Action: Register's this function as being known to this state

<span id="page-44-0"></span>Returns: Nothing

#### **remove\_constraints**(*constraints*)

Removes the given z3 constraints.

Args: constraints (list): List of z3 constraints to remove from the solver.

Returns: int: Returns how many constraints were actually removed.

**resolveCall**(*call*, *ctx=None*)

**Input:** call = ast.Call object (optional)  $ctx =$  Context to resolve under

Action: Determine correct ast.func object

Returns: ast.func block

**resolveObject**(*obj*, *parent=None*, *ctx=None*, *varType=None*, *kwargs=None*)

#### Input:

obj = Some ast object (i.e.: ast.Name, ast.Num, etc) special object "PYSYM\_TYPE\_RETVAL" (int) will resolve the last return value

(optional) parent = parent node of obj. This is needed for resolving calls (optional)  $\text{ctx} = \text{Context}$ other than current to resolve in (optional) varType = Type of the var to resolve. Needed if resolving a var that doesn't exist yet (optional) kwargs = kwargs for the var, needed if resolving a var that doesn't exist yet

Action: Resolve object into something that can be used in a constraint

#### Return:

Resolved object ast.Num == int (i.e.: 6) ast.Name == pyObjectManager object (Int, Real, BitVec, etc) ast.BinOp ==  $z3$  expression of BinOp (i.e.:  $x + y$ )

#### **retID**

#### **retVar**

```
setVar(varName, var, ctx=None)
```
Convinence function that adds current ctx to setVar request

#### **simFunctions**

#### **solver**

#### **step**()

Move the current path forward by one step Note, this actually makes a copy/s and returns them. The initial path isn't modified. Returns: A list of paths or empty list if the path is done

**var\_in\_solver**(*var*, *ignore=None*) Checks if the variable given is in the z3 solver.

pySym.pyState.**duplicateSort**(*obj*)

#### Input:

```
obj = z3 object to duplicate kind (i.e.: z3.IntSort()) – or– pyObjectManager type object (i.e.: Int)
```
Action: Figure out details of the object and make duplicate sort

Return: (class, kwargs) Duplicate pyObjectManager class object for this type (i.e.: Int)

```
pySym.pyState.get_all(f, rs=[])
```

```
\Rightarrow x, y = \text{Ints}('x y')\Rightarrow a, b = Bools('a b')
>>> get all(Implies(And(x+y==0,x*2==10),Or(a,Implies(a,b==False))))
[x, y, a, b]
```
#### pySym.pyState.**hasRealComponent**(*expr*)

Checks for Real component to a z3 expression

Parameters expr (z3 expression object) -

Returns True if it has real componenet, False otherwise

#### Return type bool

Checks if expression contains a real/non-int value or variable. This is genereally used in determining proper variable type to create. Z3 will cast Int to Real if you don't select the right type, which add extra complexity to the solving.

#### **Example**

Confirm that a Z3 expression has a Real component:

```
In [1]: import z3
In [2]: from pySym import pyState
In [3]: r = z3. Real('r')
In [4]: i = z3.Int('i')
In [5]: pyState.hasRealComponent(r + i == 5)
Out[5]: True
```
pySym.pyState.**replaceObjectWithObject**(*haystack*, *fromObj*, *toObj*, *parent=None*) Generic search routine to replace an arbitrary object with another

#### Parameters

- **haystack** (any) Where to search
- **fromObj** (any) What to replace
- $\text{to}$ Ob<sub>j</sub> (any) What to replace with
- **parent** (any, optional) (depreciated) What the parent object is. This option will be removed.

Returns True/False if the object was successfully replaced.

#### Return type bool

Find instance of fromObj in haystack and replace with toObj. This is used to ensure we know which function return is ours. Also now matches against lineno, col\_offset and type. This will likely fail on polymorphic python code

#### **Example**

Replace the ast.Compare object with a Return object:

```
In [1]: import ast
In [2]: from pySym import pyState
In [3]: ret = pySym.pyState.ReturnObject(5)
In [4]: s = ast.parse("if 5 > 2:\n\hbartpass").body[0]
In [5]: print(s.test)
<_ast.Compare object at 0x7f563acb1b70>
In [6]: assert pyState.replaceObjectWithObject(s,s.test,ret)
In [7]: print(s.test)
<pySym.pyState.ReturnObject object at 0x7f563b4c1048>
```
## Python Module Index

## <span id="page-48-0"></span>p

pySym.Project, [15](#page-18-3) pySym.pyObjectManager, [21](#page-24-0) pySym.pyObjectManager.BitVec, [16](#page-19-1) pySym.pyObjectManager.Char, [17](#page-20-1) pySym.pyObjectManager.Ctx, [17](#page-20-2) pySym.pyObjectManager.Int, [18](#page-21-1) pySym.pyObjectManager.List, [18](#page-21-2) pySym.pyObjectManager.Real, [19](#page-22-1) pySym.pyObjectManager.String, [20](#page-23-0) pySym.pyPath, [22](#page-25-0) pySym.pyPathGroup, [22](#page-25-1) pySym.pyState, [38](#page-41-2) pySym.pyState.Assign, [24](#page-27-1) pySym.pyState.AugAssign, [25](#page-28-0) pySym.pyState.BinOp, [25](#page-28-1) pySym.pyState.BoolOp, [26](#page-29-0) pySym.pyState.Break, [26](#page-29-1) pySym.pyState.Call, [26](#page-29-2) pySym.pyState.Compare, [27](#page-30-0) pySym.pyState.Expr, [27](#page-30-1) pySym.pyState.For, [28](#page-31-0) pySym.pyState.FunctionDef, [28](#page-31-1) pySym.pyState.functions, [24](#page-27-2) pySym.pyState.functions.abs, [23](#page-26-0) pySym.pyState.functions.bin, [23](#page-26-1) pySym.pyState.functions.hex, [23](#page-26-2) pySym.pyState.functions.int, [24](#page-27-0) pySym.pyState.functions.len, [24](#page-27-3) pySym.pyState.functions.ord, [24](#page-27-4) pySym.pyState.functions.print, [24](#page-27-5) pySym.pyState.functions.range, [24](#page-27-6) pySym.pyState.functions.str, [24](#page-27-7) pySym.pyState.functions.zip, [24](#page-27-8) pySym.pyState.GeneratorExp, [28](#page-31-2) pySym.pyState.If, [29](#page-32-0) pySym.pyState.ListComp, [29](#page-32-1) pySym.pyState.Pass, [29](#page-32-2) pySym.pyState.Return, [30](#page-33-0)

pySym.pyState.Subscript, [30](#page-33-1) pySym.pyState.UnaryOp, [31](#page-34-0) pySym.pyState.While, [31](#page-34-1) pySym.pyState.z3Helpers, [31](#page-34-2)

## Index

## Symbols

- \_\_getitem\_\_() (pySym.pyObjectManager.Ctx.Ctx Call() (pySym.pyState.State method), [38](#page-41-3) method), [17](#page-20-3)
- \_\_getitem\_\_() (pySym.pyObjectManager.List.List method), [18](#page-21-3)
- \_\_getitem\_\_() (pySym.pyObjectManager.String.String method), [20](#page-23-1)
- setitem () (pySym.pyObjectManager.Ctx.Ctx method), [17](#page-20-3)
- \_\_setitem\_\_() (pySym.pyObjectManager.List.List method), [18](#page-21-3)
- \_\_setitem\_\_() (pySym.pyObjectManager.String.String method), [20](#page-23-1)
- \_\_str\_\_() (pySym.pyObjectManager.Real.Real method), [19](#page-22-2)
- \_\_str\_\_() (pySym.pyObjectManager.String.String method), [20](#page-23-1)
- \_\_str\_\_() (pySym.pyPathGroup.PathGroup method), [22](#page-25-2)

## A

active (pySym.pyPathGroup.PathGroup attribute), [22](#page-25-2) addConstraint() (pySym.pyState.State method), [38](#page-41-3) any\_char() (pySym.pyState.State method), [38](#page-41-3) any int() (pySym.pyState.State method), [39](#page-42-0) any\_list() (pySym.pyState.State method), [39](#page-42-0) any\_n\_int() (pySym.pyState.State method), [39](#page-42-0) any\_n\_real() (pySym.pyState.State method), [39](#page-42-0) any\_real() (pySym.pyState.State method), [39](#page-42-0) any\_str() (pySym.pyState.State method), [39](#page-42-0) append() (pySym.pyObjectManager.List.List method), [19](#page-22-2)

## B

backtrace (pySym.pyPath.Path attribute), [22](#page-25-2) backtrace (pySym.pyState.State attribute), [39](#page-42-0) BitVec (class in pySym.pyObjectManager.BitVec), [16](#page-19-2) bvadd\_safe() (in module pySym.pyState.z3Helpers), [32](#page-35-0) bvdiv\_safe() (in module pySym.pyState.z3Helpers), [32](#page-35-0) bvmul\_safe() (in module pySym.pyState.z3Helpers), [33](#page-36-0) bvsub\_safe() (in module pySym.pyState.z3Helpers), [34](#page-37-0)

## C

callStack (pySym.pyState.State attribute), [39](#page-42-0)

- canBe() (pySym.pyObjectManager.BitVec.BitVec method), [16](#page-19-2)
- canBe() (pySym.pyObjectManager.Char.Char method), [17](#page-20-3)

canBe() (pySym.pyObjectManager.Int.Int method), [18](#page-21-3)

- canBe() (pySym.pyObjectManager.List.List method), [19](#page-22-2)
- canBe() (pySym.pyObjectManager.Real.Real method), [20](#page-23-1)
- canBe() (pySym.pyObjectManager.String.String method), [20](#page-23-1)

Char (class in pySym.pyObjectManager.Char), [17](#page-20-3)

completed (pySym.pyPathGroup.PathGroup attribute), [22](#page-25-2)

- copy() (pySym.pyObjectManager.BitVec.BitVec method), [16](#page-19-2)
- copy() (pySym.pyObjectManager.Char.Char method), [17](#page-20-3)
- copy() (pySym.pyObjectManager.Ctx.Ctx method), [17](#page-20-3)
- copy() (pySym.pyObjectManager.Int.Int method), [18](#page-21-3)
- copy() (pySym.pyObjectManager.List.List method), [19](#page-22-2)
- copy() (pySym.pyObjectManager.ObjectManager method), [21](#page-24-1)
- copy() (pySym.pyObjectManager.Real.Real method), [20](#page-23-1)
- copy() (pySym.pyObjectManager.String.String method), [20](#page-23-1)
- copy() (pySym.pyPath.Path method), [22](#page-25-2)
- copy() (pySym.pyState.ReturnObject method), [38](#page-41-3)
- copy() (pySym.pyState.State method), [39](#page-42-0)
- copyCallStack() (pySym.pyState.State method), [39](#page-42-0)
- count (pySym.pyObjectManager.BitVec.BitVec attribute), [16](#page-19-2)
- count (pySym.pyObjectManager.Char.Char attribute), [17](#page-20-3)
- count (pySym.pyObjectManager.Int.Int attribute), [18](#page-21-3)
- count (pySym.pyObjectManager.List.List attribute), [19](#page-22-2)
- count (pySym.pyObjectManager.Real.Real attribute), [20](#page-23-1)
- count (pySym.pyObjectManager.String.String attribute), [20](#page-23-1)
- Ctx (class in pySym.pyObjectManager.Ctx), [17](#page-20-3)

ctx (pySym.pyObjectManager.BitVec.BitVec attribute), [16](#page-19-2)

ctx (pySym.pyObjectManager.Char.Char attribute), [17](#page-20-3) ctx (pySym.pyObjectManager.Ctx.Ctx attribute), [17](#page-20-3) ctx (pySym.pyObjectManager.Int.Int attribute), [18](#page-21-3) ctx (pySym.pyObjectManager.List.List attribute), [19](#page-22-2) ctx (pySym.pyObjectManager.Real.Real attribute), [20](#page-23-1) ctx (pySym.pyObjectManager.String.String attribute), [21](#page-24-1) ctx (pySym.pyState.State attribute), [40](#page-43-0)

## D.

deadended (pySym.pyPathGroup.PathGroup attribute),  $22$ 

duplicateSort() (in module pySym.pyState), [41](#page-44-0)

## E

error (pySym.pyPath.Path attribute), [22](#page-25-2) errored (pySym.pyPathGroup.PathGroup attribute), [23](#page-26-3) explore() (pySym.pyPathGroup.PathGroup method), [23](#page-26-3)

## F

factory (pySym.Project.Project attribute), [15](#page-18-4) file\_name (pySym.Project.Project attribute), [15](#page-18-4) found (pySym.pyPathGroup.PathGroup attribute), [23](#page-26-3) functions (pySym.pyState.State attribute), [40](#page-43-0)

## G

- get\_all() (in module pySym.pyState), [41](#page-44-0)
- getParent() (pySym.pyObjectManager.ObjectManager method), [21](#page-24-1)
- getValue() (pySym.pyObjectManager.BitVec.BitVec method), [16](#page-19-2)
- getValue() (pySym.pyObjectManager.Char.Char method), [17](#page-20-3)
- getValue() (pySym.pyObjectManager.Int.Int method), [18](#page-21-3)
- getValue() (pySym.pyObjectManager.List.List method), [19](#page-22-2)
- getValue() (pySym.pyObjectManager.Real.Real method),  $20$
- getValue() (pySym.pyObjectManager.String.String method), [21](#page-24-1)
- getVar() (pySym.pyObjectManager.ObjectManager method), [21](#page-24-1)
- getVar() (pySym.pyState.State method), [40](#page-43-0)
- getZ3Object() (pySym.pyObjectManager.BitVec.BitVec method), [16](#page-19-2)
- getZ3Object() (pySym.pyObjectManager.Char.Char method), [17](#page-20-3)
- getZ3Object() (pySym.pyObjectManager.Int.Int method), [18](#page-21-3)
- getZ3Object() (pySym.pyObjectManager.Real.Real method), [20](#page-23-1)
- getZ3Object() (pySym.pyObjectManager.String.String method), [21](#page-24-1)

## H

handle() (in module pySym.pyState.Assign), [24](#page-27-9) handle() (in module pySym.pyState.AugAssign), [25](#page-28-2) handle() (in module pySym.pyState.BinOp), [25](#page-28-2) handle() (in module pySym.pyState.BoolOp), [26](#page-29-3) handle() (in module pySym.pyState.Break), [26](#page-29-3) handle() (in module pySym.pyState.Call), [26](#page-29-3) handle() (in module pySym.pyState.Compare), [27](#page-30-2) handle() (in module pySym.pyState.Expr), [27](#page-30-2) handle() (in module pySym.pyState.For), [28](#page-31-3) handle() (in module pySym.pyState.FunctionDef), [28](#page-31-3) handle() (in module pySym.pyState.functions.abs), [23](#page-26-3) handle() (in module pySym.pyState.functions.bin), [23](#page-26-3) handle() (in module pySym.pyState.functions.hex), [23](#page-26-3) handle() (in module pySym.pyState.functions.int), [24](#page-27-9) handle() (in module pySym.pyState.functions.len), [24](#page-27-9) handle() (in module pySym.pyState.functions.ord), [24](#page-27-9) handle() (in module pySym.pyState.functions.print), [24](#page-27-9) handle() (in module pySym.pyState.functions.range), [24](#page-27-9) handle() (in module pySym.pyState.functions.str), [24](#page-27-9) handle() (in module pySym.pyState.functions.zip), [24](#page-27-9) handle() (in module pySym.pyState.GeneratorExp), [28](#page-31-3) handle() (in module pySym.pyState.If), [29](#page-32-3) handle() (in module pySym.pyState.ListComp), [29](#page-32-3) handle() (in module pySym.pyState.Pass), [29](#page-32-3) handle() (in module pySym.pyState.Return), [30](#page-33-2) handle() (in module pySym.pyState.Subscript), [30](#page-33-2) handle() (in module pySym.pyState.UnaryOp), [31](#page-34-3) handle() (in module pySym.pyState.While), [31](#page-34-3) hasRealComponent() (in module pySym.pyState), [42](#page-45-0) hook() (pySym.Project.Project method), [15](#page-18-4)

## I

- ignore\_groups (pySym.pyPathGroup.PathGroup attribute), [23](#page-26-3)
- increment() (pySym.pyObjectManager.BitVec.BitVec method), [16](#page-19-2)
- increment() (pySym.pyObjectManager.Char.Char method), [17](#page-20-3)
- increment() (pySym.pyObjectManager.Int.Int method), [18](#page-21-3)
- increment() (pySym.pyObjectManager.List.List method), [19](#page-22-2)
- increment() (pySym.pyObjectManager.Real.Real method), [20](#page-23-1)
- increment() (pySym.pyObjectManager.String.String method), [21](#page-24-1)
- index() (pySym.pyObjectManager.Ctx.Ctx method), [17](#page-20-3)
- index() (pySym.pyObjectManager.List.List method), [19](#page-22-2) index() (pySym.pyObjectManager.String.String method), [21](#page-24-1)
- insert() (pySym.pyObjectManager.List.List method), [19](#page-22-2) Int (class in pySym.pyObjectManager.Int), [18](#page-21-3)

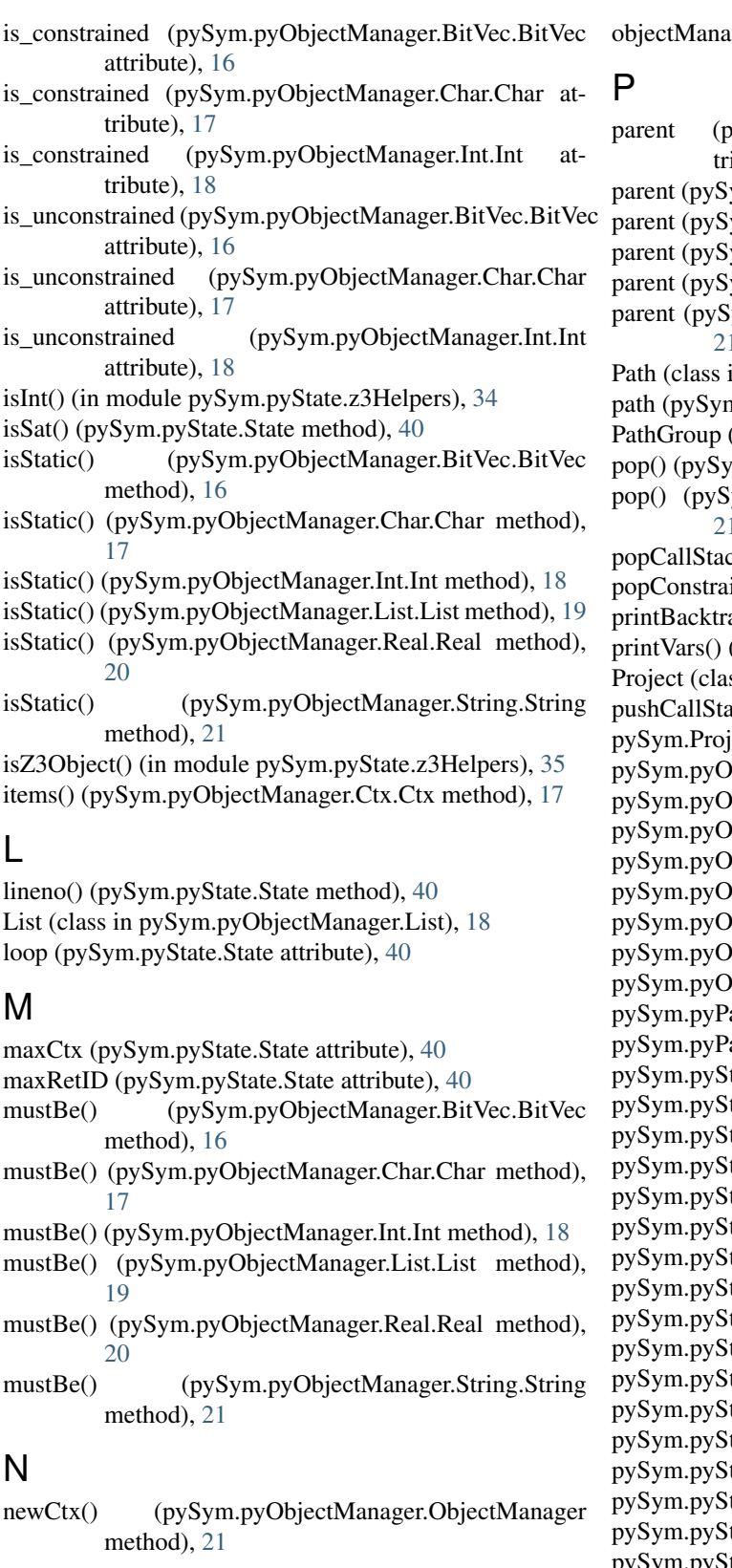

## O

ObjectManager (class in pySym.pyObjectManager), [21](#page-24-1)

 $qger (pySym.pyState. State attribute), 40$  $qger (pySym.pyState. State attribute), 40$ 

pySym.pyState.functions.str (module), [24](#page-27-9) pySym.pyState.functions.zip (module), [24](#page-27-9) pySym.pyState.GeneratorExp (module), [28](#page-31-3) pySym.pyState.If (module), [29](#page-32-3) pySym.pyState.ListComp (module), [29](#page-32-3) pySym.pyState.Pass (module), [29](#page-32-3) pySym.pyState.Return (module), [30](#page-33-2) pySym.pyState.Subscript (module), [30](#page-33-2) pySym.pyState.UnaryOp (module), [31](#page-34-3) pySym.pyState.While (module), [31](#page-34-3) pySym.pyState.z3Helpers (module), [31](#page-34-3)

## R

random() (in module pySym.pyPath), [22](#page-25-2) Real (class in pySym.pyObjectManager.Real), [19](#page-22-2) recursiveCopy() (pySym.pyState.State method), [40](#page-43-0) registerFunction() (pySym.pyState.State method), [40](#page-43-0) remove\_constraints() (pySym.pyState.State method), [41](#page-44-0) replaceObjectWithObject() (in module pySym.pyState), [42](#page-45-0) resolveCall() (pySym.pyState.State method), [41](#page-44-0) resolveObject() (pySym.pyState.State method), [41](#page-44-0) retID (pySym.pyState.ReturnObject attribute), [38](#page-41-3) retID (pySym.pyState.State attribute), [41](#page-44-0) Return() (pySym.pyState.State method), [38](#page-41-3) ReturnObject (class in pySym.pyState), [38](#page-41-3) returnObjects (pySym.pyObjectManager.ObjectManager attribute), [22](#page-25-2)

retVar (pySym.pyState.State attribute), [41](#page-44-0)

## S

- search\_strategy (pySym.pyPathGroup.PathGroup attribute), [23](#page-26-3)
- setTo() (pySym.pyObjectManager.BitVec.BitVec method), [16](#page-19-2)
- setTo() (pySym.pyObjectManager.Char.Char method), [17](#page-20-3) setTo() (pySym.pyObjectManager.Int.Int method), [18](#page-21-3)
- setTo() (pySym.pyObjectManager.List.List method), [19](#page-22-2)
- setTo() (pySym.pyObjectManager.Real.Real method), [20](#page-23-1)
- setTo() (pySym.pyObjectManager.String.String method), [21](#page-24-1)
- setVar() (pySym.pyObjectManager.ObjectManager method), [22](#page-25-2)
- setVar() (pySym.pyState.State method), [41](#page-44-0)
- simFunctions (pySym.pyState.State attribute), [41](#page-44-0)
- size (pySym.pyObjectManager.BitVec.BitVec attribute), [16](#page-19-2)
- solver (pySym.pyState.State attribute), [41](#page-44-0)
- source (pySym.pyPath.Path attribute), [22](#page-25-2)
- State (class in pySym.pyState), [38](#page-41-3)
- state (pySym.pyObjectManager.BitVec.BitVec attribute), [16](#page-19-2)

state (pySym.pyObjectManager.Char.Char attribute), [17](#page-20-3) state (pySym.pyObjectManager.Ctx.Ctx attribute), [18](#page-21-3)

state (pySym.pyObjectManager.Int.Int attribute), [18](#page-21-3) state (pySym.pyObjectManager.List.List attribute), [19](#page-22-2) state (pySym.pyObjectManager.ObjectManager attribute), [22](#page-25-2) state (pySym.pyObjectManager.Real.Real attribute), [20](#page-23-1) state (pySym.pyObjectManager.String.String attribute), [21](#page-24-1) state (pySym.pyPath.Path attribute), [22](#page-25-2) state (pySym.pyState.ReturnObject attribute), [38](#page-41-3) step() (pySym.pyPath.Path method), [22](#page-25-2) step() (pySym.pyPathGroup.PathGroup method), [23](#page-26-3) step() (pySym.pyState.State method), [41](#page-44-0)

String (class in pySym.pyObjectManager.String), [20](#page-23-1)

## U

unstash() (pySym.pyPathGroup.PathGroup method), [23](#page-26-3) uuid (pySym.pyObjectManager.BitVec.BitVec attribute), [16](#page-19-2)

uuid (pySym.pyObjectManager.Char.Char attribute), [17](#page-20-3) uuid (pySym.pyObjectManager.Int.Int attribute), [18](#page-21-3) uuid (pySym.pyObjectManager.List.List attribute), [19](#page-22-2) uuid (pySym.pyObjectManager.Real.Real attribute), [20](#page-23-1) uuid (pySym.pyObjectManager.String.String attribute),

## V

[21](#page-24-1)

value (pySym.pyObjectManager.BitVec.BitVec attribute), [16](#page-19-2)

- value (pySym.pyObjectManager.Int.Int attribute), [18](#page-21-3)
- value (pySym.pyObjectManager.Real.Real attribute), [20](#page-23-1)

var\_in\_solver() (pySym.pyState.State method), [41](#page-44-0)

- variable (pySym.pyObjectManager.Char.Char attribute), [17](#page-20-3)
- variables (pySym.pyObjectManager.Ctx.Ctx attribute), [18](#page-21-3)
- variables (pySym.pyObjectManager.List.List attribute), [19](#page-22-2)
- variables (pySym.pyObjectManager.ObjectManager attribute), [22](#page-25-2)
- variables (pySym.pyObjectManager.String.String attribute), [21](#page-24-1)
- variables\_need\_copy (pySym.pyObjectManager.Ctx.Ctx attribute), [18](#page-21-3)
- variables\_need\_copy (pySym.pyObjectManager.List.List attribute), [19](#page-22-2)
- varName (pySym.pyObjectManager.BitVec.BitVec attribute), [16](#page-19-2)
- varName (pySym.pyObjectManager.Char.Char attribute), [17](#page-20-3)
- varName (pySym.pyObjectManager.Int.Int attribute), [18](#page-21-3)
- varName (pySym.pyObjectManager.List.List attribute), [19](#page-22-2)
- varName (pySym.pyObjectManager.Real.Real attribute), [20](#page-23-1)

varName (pySym.pyObjectManager.String.String attribute), [21](#page-24-1)

## Z

z3\_bv\_to\_int() (in module pySym.pyState.z3Helpers), [36](#page-39-0) z3\_int\_to\_bv() (in module pySym.pyState.z3Helpers), [36](#page-39-0)<br>z3\_matchLeftAndRight() (in module z3\_matchLeftAndRight() pySym.pyState.z3Helpers), [37](#page-40-0)<br>
STRING\_LENGTH (in Z3\_MAX\_STRING\_LENGTH (in module pySym.pyState.z3Helpers), [31](#page-34-3)